|       | Technical Note                     | Ref:                     | SPIRE-RAL-NOT-<br>000 622 |
|-------|------------------------------------|--------------------------|---------------------------|
| SPIRE | Telescope Simulator optical design | Issue:<br>Date:<br>Page: | Issue 2.0<br>22-05-2001   |

**TITLE:** Telescope Simulator optical design.

# DISTRIBUTION

D Smith B Swinyard M Caldwell T Grundy M Ferlet A Richards M Harman K Dohlen P Hargrave J Glenn

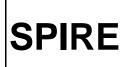

l

#### CHANGE RECORD

| ISSUE | SECTION      | <b>REASON FOR CHANGE</b>                                                               |
|-------|--------------|----------------------------------------------------------------------------------------|
| 1.0   |              | First issue                                                                            |
| 2.0   | All<br>8 & 9 | Update after RAL meeting<br>(11/05/2001).<br>re-visited verification budget<br>(ref.5) |

## CONTENTS

Reference documents.

- 1. Introduction.
- 2. Simulator sizing.
- 3. Simulator (scanned) FOV.
- 4. SPIRE co-ordinate references.
- 5. Cryostat internal items.
  - 5.1. Filter sizes.
- 6. Simulator & sources bench layout.
- 7. Pupil-scanned source.
- 8. Verification of SPIRE alignment (using QM).
- 9. Setting up the simulator (using QM).
- 10. Sources.

Annex 1. Telescope simulator control laws. Control of beam for FOV coverage. Focus control. Alternative scheme.-DELETED. Design status.

Annex 2. Filters & ghost reflections. Annex 3. Flip-mirror & cryostat black body. Annex 4. Beam patterns due to reflective pupil mask

Annex 5. Details of simulator bench layout.

Annex 6. Pupil scan alternative scheme.

# **Reference and applicable documents:**

1. "Long wavelength (sub-mm) telescope simulator", W. Duncan et al., Infra-red Phys. Vol.34, No.1, pp.1-15 (1993).

2. MSSL interface drawing 5264: ISS.1.

3. SPIRE config. Spec04 & Phot03 .xls files.

4. SPIRE-RAL-NOT-000 621, "Design of the Telescope Simulator imaging mirror", M Ferlet (23-03-01).

5. SPIRE optical error budgets LOOM.KD.SPIRE.2000.002 (5<sup>th</sup> Dec.00).+ KD's e-mail 16-5-01 tbc.

6. SPIRE optical alignment + verification plan LOOM.KD.SPIRE.2000.001-3 (10<sup>th</sup> April.01)

7. SPIRE alignment tools specification LAM.PJT.SPI.SPT.20000x Ind. 0 (26<sup>th</sup> Oct.00).

8. SPIRE alignment sequence. Currently written as excel file of this name.

9. SPIRE telescope simulator facility requirements specification. SPIRE-RAL-PRJ-000463.

# 1. Introduction.

The purpose of the simulator is to provide a point-source beam at the instrument, of the form close to that from the Herschel telescope. This beam is one which is focused on the instrument FP surface, at the required f-number (8.7), and with a pupil distance equal to that of the telescope (approx. 2.4 metres, diameter  $\sim$  300mm). The design concept is to use a single imaging optic as shown in fig.1, to produce the required pupil as a virtual image of a real stop, in order to save space as compared to using a real pupil. This concept was used for a UKIRT simulator (ref.1). For simplicity the imaging is made 1-to-1.

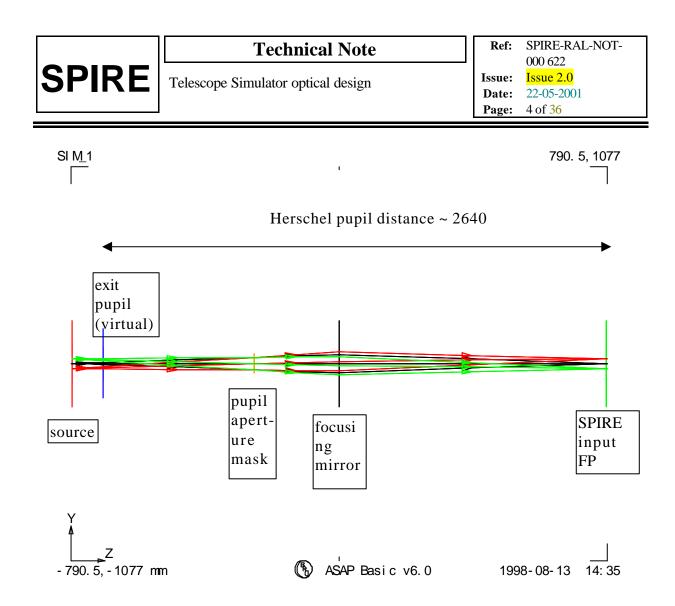

Fig.1. Simulator 1st-order layout, dimensions of plot window are as given at bottom-left & top-right corners (total length approx. 2 metres) Ray-trace is for geometric beam over used FOV.

Figure 1 shows a simulator used with an array of point sources, i.e. a finite FOV range, in order to show the pupil imagery. In practise, however, the need to keep the point-source aberration free over the SPIRE FOV range, and to keep the simulator imaging simple, leads to a design in which only one point source is imaged, and the FOV is mapped by scanning this beam after the imaging mirror.

In this scheme 3 fold mirrors are needed, and for an all-reflective implementation of the system of fig.1, we have a scheme as per fig.2. Here the imaging mirror is an ellipsoid with 90-degree turn angle, providing nominally perfect point source imaging.

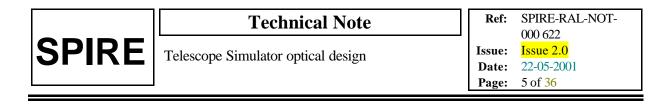

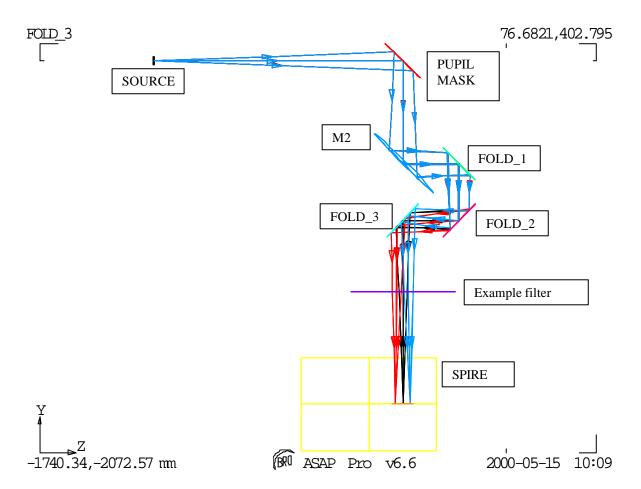

Fig.2. All-reflective design. Input point source shown in blue. The FOV scanning produces output beam also at FOV positions such as those shown in red & black.

Since the beam steering is all done after both the mask & the focusing mirror, so no changes in beam shape or aberration arise with scanning.

#### 2. Simulator sizing.

Following ref.1, for accurate scaling in the representation of the larger (far-field) Herschel pupil the minimum beam dimension must be kept >> wavelength, to maintain the far-field approximation. This dimension is the diameter  $D_{M1}$  of the mask's obscuration, & here we use N>>1 wavelengths, giving

D<sub>M1</sub>=N\*\lambda/OBSC

Where OBSC is the telescope obscuration factor, given by ratio of FIRST mirror sizes:  $D_{SM}/D_{PM}$ , and  $\lambda$ =0.6mm.

The distance of the mask M1 from the source is

L<sub>M1</sub>=D<sub>M1</sub>\*FNO

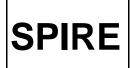

(FNO=8.7)

And the required wavefront ROC produced by the 1:1 imaging mirror M2 is

Telescope Simulator optical design

$$R_{SM}=2*L_{M1}*L_{PUP}/(L_{M1}+L_{PUP})$$
  
$$L_{pup} = (ROC_{SM} - \sqrt{(ROC_{SM}^{2}-(K+1)*(D_{SM}/2)^{2})})/(K+1)+D_{SM-PM}+D_{PM-FP}$$

 $L_{PUP}$  is the pupil distance to be simulated (i.e. telescope system on-axis exit pupil position), and the  $f^{t}$  term in  $L_{PUP}$  is the approx. sag of the secondary mirror. For precise control  $L_{PUP}$  is later replaced by the off-axis position  $L'_{PUP}$  (section 3.2).

The parameter  $R_{SM}$  sets the overall size of the system. Note that the sizing may be changed by using imaging other than 1:1, but then a different FNO is required in the source.

The above figures give  $R_{SM} \sim 2000$  mm, and to give an idea of scale the above simulator layout is shown overlaid with the Herschel telescope in fig.3. below.

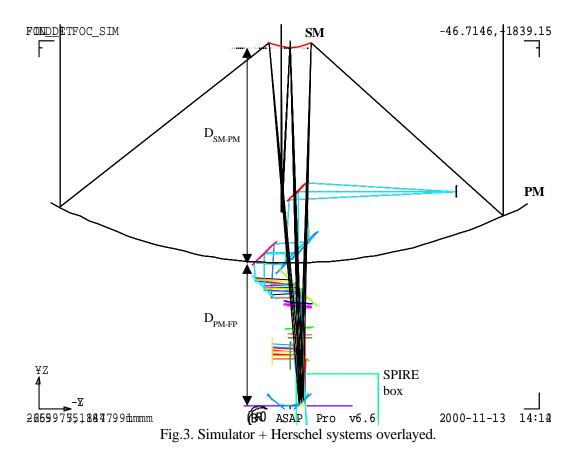

The imaging mirror needed for this scheme has been investigated, to determine whether toroid or ellipsoid shape is preferred from the viewpoints of beam quality (aberration) requirement, alignment & manufacturing, and the size & spec. of this mirror. This study is reported in ref.4, and the conclusion is that an ellipsoidal shape is needed. Due to the large size this mirror cannot be made smooth & accurate enough to provide optical-quality imaging in the visible region. As a result the mirror verification & the

|       | Technical Note                     | Ref: | SPIRE-RAL-NOT-<br>000 622          |
|-------|------------------------------------|------|------------------------------------|
| SPIRE | Telescope Simulator optical design |      | Issue 2.0<br>22-05-2001<br>7 of 36 |

alignment procedure will have to rely only on mechanical metrology, fiducial marks & small areas of mirror polished. Also the simulator self-verification (of focus & steering control) will have to be performed at the SPIRE test wavelength (i.e. in FIR) ideally using e.g. a Golay cell detector, rather than with a visible trace beam as originally planned.

# 3. Simulator (scanned) FOV.

The simulator is required to cover the whole SPIRE instrument FOV without the need to re-configure any of the hardware within the cryostat.

The SPIRE geometric FOV is shown in the figure below.

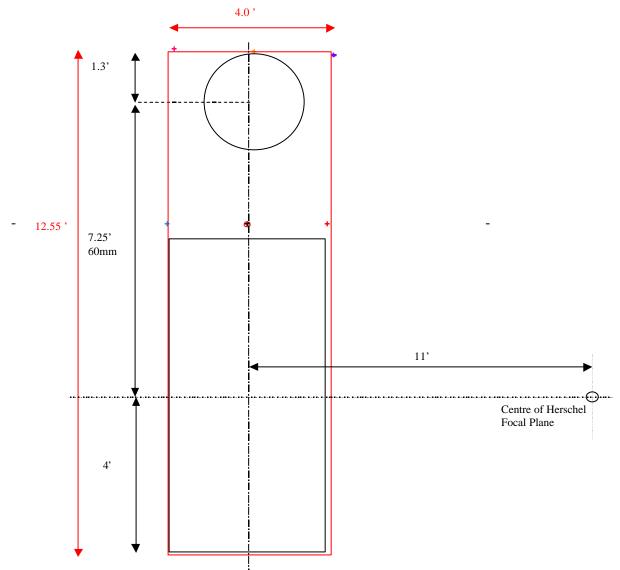

Fig.4. FOV simulator minimum FOV required is shown in red.

## 4. Spire co-ordinate references.

The off-axis location of the SPIRE FOV within the telescope FOV is by 11 arcmin, leading to 90mm offset of the SPIRE FP from the telescope symmetry axis, as shown in the fig. below.

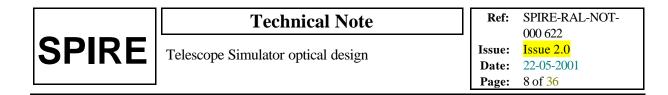

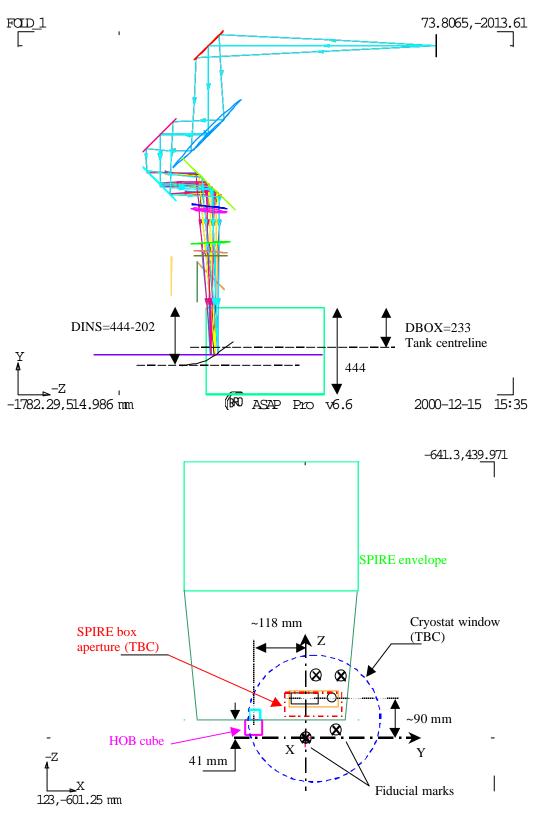

Fig.5. Spire co-ordinates system. Update firsim6.igs FOV=12.55 x 4 arcmin (maximum).

|       | Technical Note                     | Ref:   | SPIRE-RAL-NOT-<br>000 622 |
|-------|------------------------------------|--------|---------------------------|
| SPIRE | Telescope Simulator optical design | Issue: | Issue 2.0                 |
|       |                                    | Date:  | 22-05-2001                |
|       |                                    | Page:  | 9 of <mark>36</mark>      |

The figure also shows the SPIRE alignment cube position,. This shows the line of sight to the cube to be  $\sqrt{(118^2+[90-53.5]^2)} = 123.5$ mm.

The global co-ordinate system used in the SPIRE optical design also has the telescope symmetry axis as one of its axes (ref.3).

The FP (parabolic surface) radius of curvature is 167.17mm (from JPL design), leading to a focus 'sag' of 24.23mm at the  $\sim$  -90mm off-axis position. For the Herschel telescope Cassegrain design, the radius of curvature is 165mm, which leads to a correction of 24.55mm.

#### 5. Cryostat internal items.

The design of filter & black body geometry are detailed in annexes 2 & 3. The latest design, which has been checked with the CAD design of the cryostat is file FIRSIM8.igs, shown in the figure below (it includes the correction due to the parabolic shape of the TFP surface).

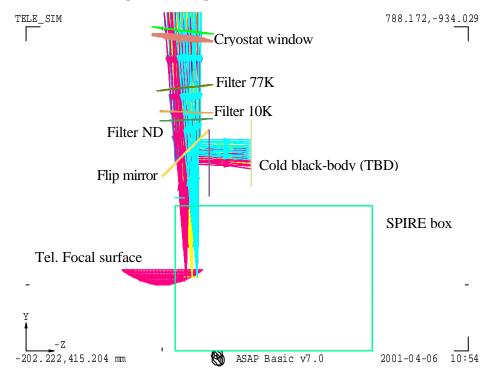

Fig.6. Cryostat internal layout for current design FIRSIM8.igs. Recent change (addition of a shutter on the top of the SPIRE box) would reduce the size of the flip mirror.

The filter positions have been set to fit the cryostat design and the angles have been re-optimised for anti-ghosting.

#### 5.1. Filter sizes.

The minimum clear aperture required at each filter or window surface is calculated as shown in fig.2 below. The dimensions shown are given in the table & are used to derive the clear aperture diameter (including 20% beam oversize).

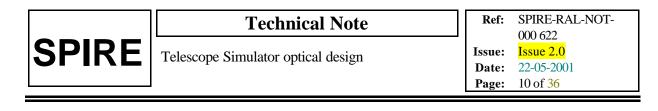

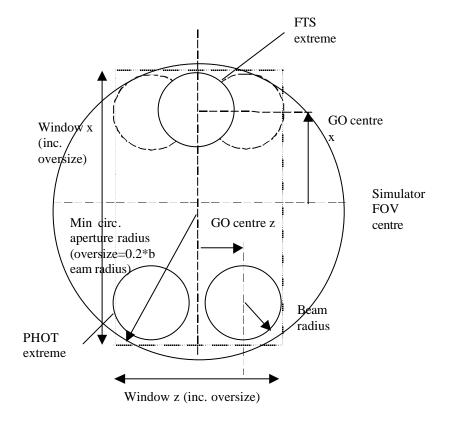

Fig.7. Geometry for calculating minimum clear circular aperture.

| semi- | separation<br>from last<br>surface (dist. | beam   | required<br>diameter | Window x | Window z |                    |
|-------|-------------------------------------------|--------|----------------------|----------|----------|--------------------|
| ape z | y)                                        | radius | 2R                   | dim.     | dim.     | surface name       |
| 15.23 | 217.74                                    | 12.72  | 128.40               | 125.97   | 60.99    | box apert. (SPIRE) |
| 13.56 | 260.06                                    | 27.92  | 154.35               | 152.20   | 94.12    | ND filter          |
| 13.49 | 24.92                                     | 29.38  | 156.86               | 154.70   | 97.49    | 10K filter         |
| 12.81 | 75.10                                     | 33.76  | 164.38               | 162.36   | 106.66   | 77K filter         |
| 12.47 | 151.54                                    | 42.62  | 179.69               | 177.62   | 127.22   | window inner       |
| 12.12 | 22.32                                     | 43.92  | 181.84               | 179.87   | 129.66   | window outer       |

The resulting beam footprints are given in the appendix (see Annex 2).

#### 6. Simulator & sources bench layout.

The first-cut layout is shown below (Fig. 8), taking up an area of approx. 2.5 x 3.5 metres, whereas the space constraint is closer to ~1x2.5 metres. Due to this, scheme to reduce the overall simulator system size by varying  $R_{SM}$  is investigated and detailed in Annex 5.

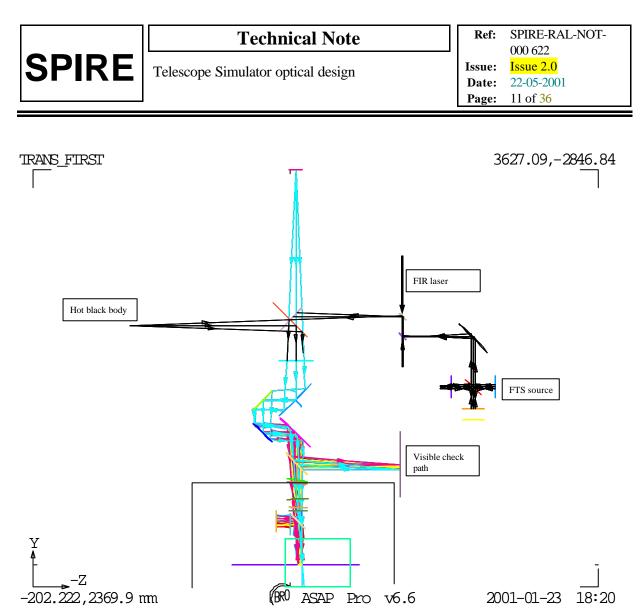

Fig.8. General system layout including sources

In addition the beam height at the cryostat is  $\sim$ 833mm from lab floor, and due to large size of components (imaging mirror, fold mirrors + mounting system), the optical bench may have to be no higher than  $\sim$ 620mm from floor, which is significantly lower than the FIR laser bench ( $\sim$ 820 mm).

Figure 9 next page takes these heights into account as well as the space taken by the different sources needed (FTS, hot blackbody). For alignment purpose, a visible laser with reference pinhole R would need to be located at  $R_{SM}$  distance from the imaging mirror and in direct view - therefore F1 would be removed and the FTS system can be accommodated in place of the hot blackbody - source in order to define location of the required sources  $H_1$  and  $H_2$ .  $H_3$  can be also considered as a source point for the system although realising it as one of the foci of the imaging mirror would require more measurements included in the vertical direction. Details are given in following section. And to keep the FIR laser bench system independent, it can be considered as a provider of a collimated beam which can be injected, after re-shaping by reflective or refractive telescope (to compensate for the beam diffractive divergence over metre or more of free space propagation), into the simulator system as one of the two other points H1 or H2 in replacement of the other sources system.

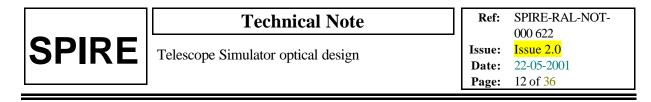

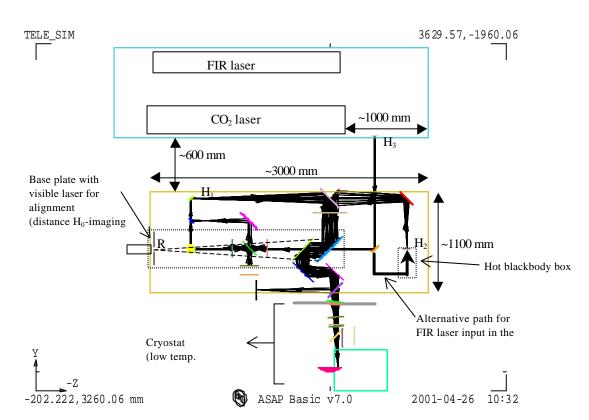

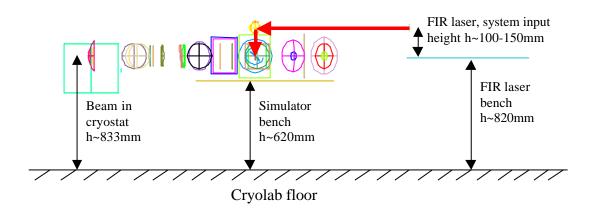

Fig. 9. *Top (Plan view):* Layout including the FIR laser table with a possible position for a collimated beam output (system parameters: R<sub>SM</sub>=1980 mm, DF1F2=250 mm, DF2F3=350 mm with a horizontal separation set to 600 mm between the 2 tables and correction, along Y, for sag. of telescope focal surface). *Bottom (Side view):* same system; the height difference (~200mm) between the 2 optical benches is better displayed in this view.

|       | Technical Note                     | Ref:                     | SPIRE-RAL-NOT-<br>000 622         |
|-------|------------------------------------|--------------------------|-----------------------------------|
| SPIRE | Telescope Simulator optical design | Issue:<br>Date:<br>Page: | Issue 2.0   22-05-2001   13 of 36 |

# 7. Pupil-scan beam mapping.

A secondary function to be performed by the telescope simulator is the scan of a point source across the pupil as another way of characterising the SPIRE instrument and also to determine the pupil actually seen from SPIRE. The preferred layout including the features required for such a scan is displayed in fig below.

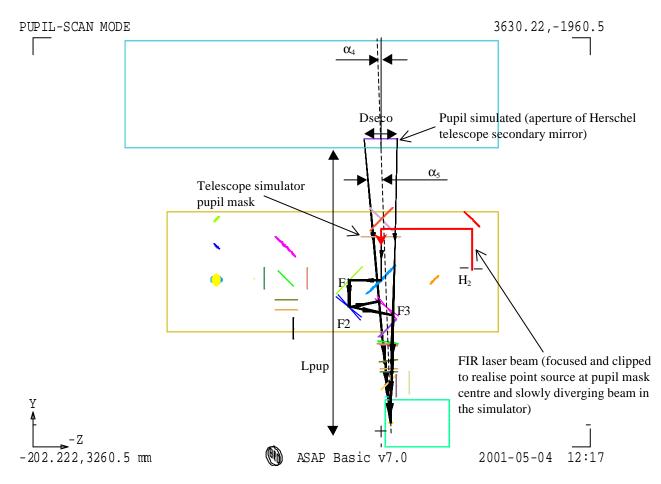

Fig. 10. Telescope simulator layout (plan view). Positions for F2 & F3 are shown after required coupled rotations of both mirrors to simulate a scan across the Herschel Telescope pupil.

This scheme would not require extra actuators as F2 & F3 are already designed to be rotated about their centres and the vertical X-axis in the FOV scanning mode of the simulator. But the range in degrees (see derivation of maximum rotation angles below) would be larger than the nominal  $\pm 4.0$  deg range of the principle simulator functions (see below).

No extra translation stage is needed (contrary to what one would expect for a scan across the pupil mask). The point source is created in the centre of the pupil mask from a focused FIR laser which would have been clipped before in order to match the SPIRE field-of-view when propagating on-axis through the entire simulator (fold mirrors in nominal positions). Instrumental effects due to vignetting/clipping by limited size (constraint of space & cost) of the simulator reflective optical components would then be reduced.

- Max. range of rotation required for F2 & F3:

The beam after reflecting on F2 should be angularly displaced by  $\theta_2$  to be understood as coming from the edges of the pupil and  $\theta_2$  is given by:

 $\theta_2 = \pm atan(P_{F3}/D_{F2F3}-P_{F3}) \pm (-\alpha_5)$ 

with  $P_{F3}$ =tan( $\alpha_{5_MAX}$ ). $D_{F3FP}$ 

and  $\alpha_{5\_MAX}$ =atan((D<sub>SECO</sub>/2-Z<sub>POS\_SPIRE</sub>)/(L<sub>PUP</sub>-Y<sub>POS\_SPIRE</sub>))-  $\alpha_4 \sim atan((D_{SECO}/2)/L_{PUP})$ 

The beam after F3 should be steered by  $\theta_3 = \theta_2 \pm \alpha_5$ . Finally the mirrors rotation angles are given by  $\theta_2/2 \sim \pm 5.2$  deg and  $\theta_3/2 \sim \pm 6.8$  deg for F2 and F3 respectively (the  $\pm$  symbol stands for the 2 extreme positions simulated at the edge of the pupil although simulating a scan beyond these limits would be useful in their determination).

The above angle ranges apply to a horizontal pupil-scan only. To include the vertical pupil scan implies a similar increase in the ranges of the vertical adjusters, and due to the 45-degree compound angles involved, these are already approx.  $\sqrt{2}$  times larger than in the horizontal. Therefore the vertical case max range may be estimated as  $\pm 1.4*6.8 = \pm 9.5$  degrees.

This required range is more than twice that of the nominal simulator functions, and the pupil scanning is seldom required (being diagnostic measurement rather than the main characterisation one). It is therefore planned that the limited range problem is overcome by making pupil scans in 2 sections for horizontal & 3 sections for vertical (i.e. not fully automated). To achieve this it is necessary to make the following steps between scan sections, i.e. whenever interrupting the scan:

- 1. the scan section is stopped just short of the range limit.
- 2. references are set up for the test beam orientation (angle & position). This is done using the verification beam path & trace visible laser.
- 3. The beam steering mirrors are re-jigged to the opposite end of their range, and the test beam orientation re-aligned to its references.
- 4. The next scan section is started.

There is an alternative scheme for pupil scanning, with the advantage of realising the actual HERSCHEL pupil (detailed in appendix). However that scheme is rejected because it requires separate & extensive scan hardware.

# 8. Verification of SPIRE alignment (on STM & QM).

This function of the simulator is to meet the 4 tests required in Ref.6. They must be done with the instrument cold, and so with this facility.

The tests involve checks that the alignment of SPIRE both in field position (line-of-sight) and pupil position remain within budget between room & operational temperatures. The tests apply to changes due to both the motion of the whole SPIRE instrument (the SPIRE S-bench) relative to its mounting

|       | Technical Note                     | Ref:   | SPIRE-RAL-NOT-<br>000 622 |
|-------|------------------------------------|--------|---------------------------|
| SPIRE | Telescope Simulator optical design | Issue: | Issue 2.0                 |
| ••••• |                                    |        | 22-05-2001<br>15 of 36    |
|       |                                    | Page:  | 15 of 36                  |

interface on HERSCHEL (H-bench), and motion of internal components relative to the S-bench (ref 7: optical error budget).

The tests can be made on the structural model and so in a separate & earlier cryogenic run to the main calibration task. The tests are in field & pupil positions only, and do not need to include focus, as adequate focus control is ensured by the optical tolerance budget.

A misalignment in field position places the SPIRE line-of-sight away from its nominal position within HERSCHEL field of view. This impacts the WFE performance and also the astrometric (pointing) calibration. The requirement is taken here as 1% of the FOV diagonal, leading to 0.09arcmin or 0.9mm at FP surface.

A misalignment in pupil position impacts mainly the signal throughput (aperture efficiency), but also the angular response (point spread function). Since the simulator is in any case designed to characterise these aspects, it may appear that internal pupil position alignment is already tested by the nominal measurement of these parameters in the cold case, i.e. if efficiency & spatial response are in spec. then the pupil position must be OK. The effect of changes in H-bench angle (pupil position) with cool down would not affect such a test, as this effect is taken into account in the setting up of the simulator (see section 9).

## 8.1. Pupil alignment.

The requirement is to show:

- 1. Relative angle motion of S-bench to F-bench is by less than 5.7 arcmin (4.3 mm at Herschel pupil,  $\Delta R/R = 3$  %).
- 2. Relative position motion of instrument cold stops to S-bench is by < 3% (at instrument cold stop 3% =  $\Delta R/R \sim \Delta R/20$ mm, giving  $\Delta R < 0.6$ mm).

The **S-bench to H-bench** is to be done by means of alignment cubes mounted on the SPIRE interface plane (dummy H-bench) and on SPIRE (shown in the above figure), (S-bench). The scheme is shown in the figure below.

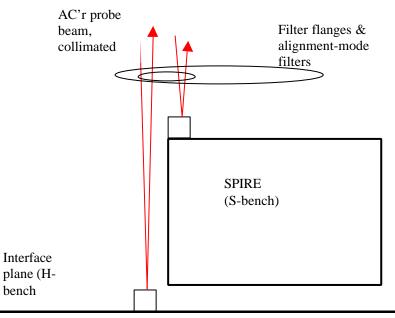

Figure 11. S-bench to H-bench angle (pupil posn) check.

The relative alignment of these cubes is measured at room T & then at cold T, to detect any changes.

The cold T requires the presence of dedicated dummy filter mounts, because the nominal filters are sized to just cover the SPIRE FOV, and do not allow access to the SPIRE cube or the interface plane. so a different set of filters will be needed for the alignment tests. The dummy mounts have clear apertures (or possibly quartz windows), to allow visible transmission, but these must be of a minimum size in order to best preserve the thermal environment for this test. I.e. to ensure that the added radiant heating through the apertures is not excessive.

If the H-bench cube is mounted on the baseplate as shown above, there is a potential problem with finding its line-of-sight, as it is then deep within the cryostat, and the apertures would need to be made larger than the cube size & tolerances to ensure the cube can be viewed. This problem could be minimised by mounting the H-bench reference cube on the frame near the SPIRE cube, but then any effects of distortion in the frame would not be detectable in the test.

The principle of the test is to locate the retro-reflections from each cube at room temperature using an autocollimator. The system is then cooled & the reflections re-located, to determine the change in *relative* angles of the two reflections.

For the **internal angle** changes a scheme is needed for sensing position motion of the cold stop. The simplest way to do this in the visible is to make a repeat of the 'pupil quality verification' test made during instrument build (ref.6). However the 'cold-stop' tool of that test is currently specified as 'warm

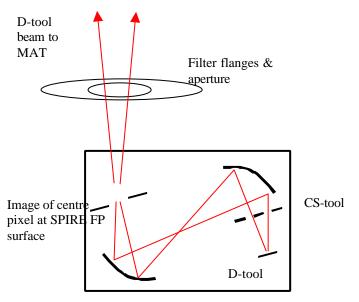

tests only'. This test requires that the instrument entrance pupil is manifest in the lab & that the M2-tool is used there to view the SPIRE CS-tool.

|       | Technical Note                     | Ref:            | SPIRE-RAL-NOT-<br>000 622 |
|-------|------------------------------------|-----------------|---------------------------|
| SPIRE | Telescope Simulator optical design | Issue:<br>Date: | Issue 2.0<br>22-05-2001   |
|       |                                    | Page:           | 17 of <mark>36</mark>     |

This can be done in the simulator as shown in the figure below, where the steering mirrors are removed & a 45 degree mirror used.

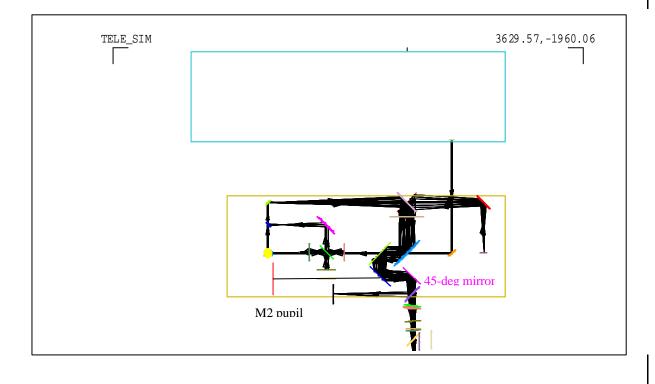

Fig.12. Internal pupil alignment test.

## 8.2 Field position.

The requirement is to show that:

- 1. Position motion of S-bench to H-bench is by < 0.9mm (impacts LOS budget, at level 1 % of FOV).
- 2. Position motion within instrument (defined e.g. by centre detector relative to FP referenced by fiducial mark) is < 0.09 arcmin (1% FOV).

The **S-bench to H-bench** motion of the instrument would use in the visible fiducial marks on SPIRE & the interface plane. These would be small mirrors with cross-hair masks, for ease of viewing by alignment telescope.

Two such marks are needed per item (4 in all) to sense also rotations about the HERSCHEL axis, in accessible positions as shown in figure 5 earlier. The dummy filter mask then has to have at least 4 apertures.

The test would be made in a similar manner to the pupil S-bench to H-bench alignment test, but in this case with the alignment telescope at finite focus (figure below). Again the test apparatus has to be scanned laterally while keeping its direction constant. This could be done using the simulator beam

|       | Technical Note                     | Ref: | SPIRE-RAL-NOT-<br>000 622                  |
|-------|------------------------------------|------|--------------------------------------------|
| SPIRE | Telescope Simulator optical design |      | <b>Issue 2.0</b><br>22-05-2001<br>18 of 36 |

steering system, providing that this has sufficient accuracy. Otherwise a dedicated stable translation stage (2-axis) has to be used. Also the MAT focus has to be changed without disturbing its line-of-sight.

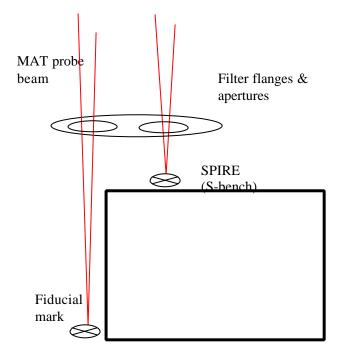

Fig.13. S-bench to H-bench position ( = line-of-sight) test.

For the **internal** position motion test, the SPIRE D-tool would be used, in a similar scheme to that in 8.1, as shown in the figure below.

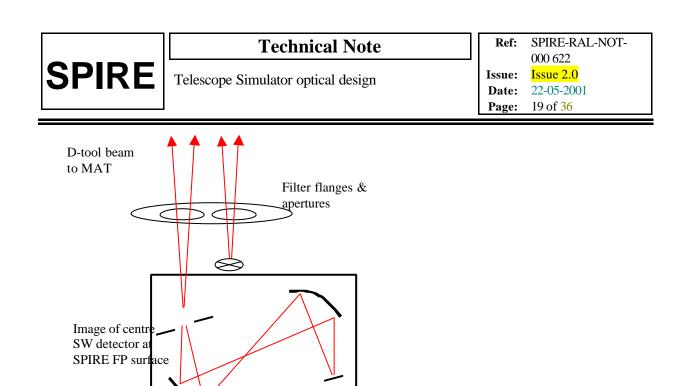

Fig.14. Internal position ( = line-of-sight) alignment test.

The principal of the test is the same as the previous one, except that here the D-tool can provide the illumination rather than the MAT itself. In the warm test a position sensitive detector is used at the SPIRE FO surface, but it is assumed that instrumentation can't be put in the cryostat, and so as an alternative the D-tool is referenced to the SPIRE fiducial marks. In order to sense detector rotation about line-of-sight it is necessary to view corner(s) of the FOV as well as the centre. This could lead to a requirement for a dummy filter aperture as large as the full FOV filters themselves, and to avoid this just 2 FOV positions should be used, requiring a total of 4 apertures in the dummy filter mount (2 SPIRE pixels + 2 fiducial marks).

D-tool

Ideally all of the alignment verification tests of this section would be done in the same cryogenic run. However this would require a total of 8 apertures in the dummy filter plate, made up of : 2 fiducials, 2 detector pixels, 1 cube on SPIRE, and 2 fiducials, 1 cube on the H-bench (figure 5).

## 9. Setting up the simulator.

The alignment of simulator optics has to ensure that:

- 1. Reference pinhole apertures 'H' are positioned sufficiently close to the imaging mirror input focus such that when the sources are sent through them they are imaged with low aberration (WFE).
- 2. The source+mirror system is correctly positioned with respect to the **cold** instrument such that the mirror output beam has:
- Focus position 'S', at the nominally centred beam steering position, sufficiently close to the SPIRE FOV centre at the input FP surface (this is needed to ensure that the range of beam steering & focus is sufficient to cover the required range);
- (b) Simulator exit pupil position sufficiently close to instrument entrance pupil location (in  $\Delta R/R$  terms) for the simulator beam to be representative of the HERSCHEL beam.

To meet the requirement (1) within the above-restricted available space, an alignment procedure has been devised which uses a reverse-direction laser trace beam through a reference pinhole R (at mirror focus), as per the figure below. R is permanently set relative to the mirror centre O, and the laser sent

|       | Technical Note                     | Ref: | SPIRE-RAL-NOT-<br>000 622           |
|-------|------------------------------------|------|-------------------------------------|
| SPIRE | Telescope Simulator optical design |      | Issue 2.0<br>22-05-2001<br>20 of 36 |

through R & O back towards the source references H. In this way the correct source positions can always be referenced correctly & quickly, regardless of how much folding is needed in the input paths & how often it is required to switch between sources.

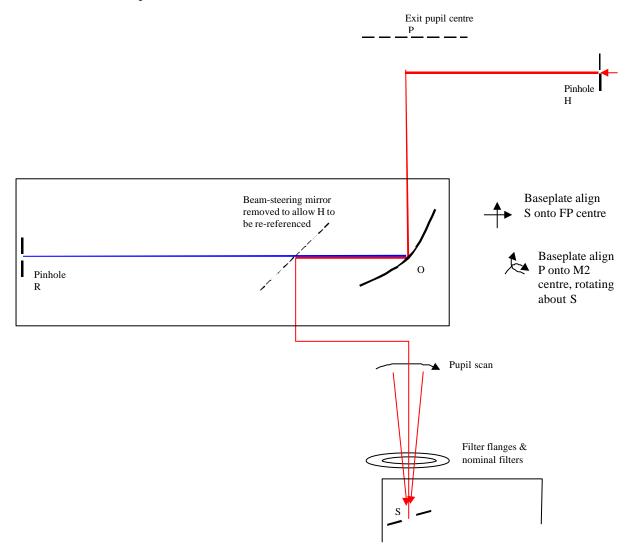

Figure 15. Scheme for realising permanent point-source reference position R.

To meet requirement (2a), the relative positioning of simulator to cold SPIRE, the only option is to make a best nominal position of the simulator before cooling the STM or QM. This should be done using a dummy FP surface with fiducial marks, viewed via the simulator (as per the LWS scheme). As long as the motion on cooling is within the SPIRE fov angle range ( $\pm 1.5$ cm times 3 cm at the FP, plus similar amount of scan-able range), the simulator beam signal should be sensed e.g. on the p/SW array, and the FOV position error measured in 2 axes. The simulator focus adjustment can then be exercised to determine simulator's focus error (simulator position error in the  $3^{rd}$  axis). The data so derived can then be used to move the simulator (moving O & R together on same baseplate, followed by re-positioning of H), before re-checking. In this way the simulator in its centre-range state is centred up on SPIRE using the QM, and neither cryostat nor simulator mirror focus are then moved until arrival of the flight model.

|       | Technical Note                     | Ref: | SPIRE-RAL-NOT-<br>000 622                  |
|-------|------------------------------------|------|--------------------------------------------|
| SPIRE | Telescope Simulator optical design |      | <b>Issue 2.0</b><br>22-05-2001<br>21 of 36 |

For the requirement (2b), simulator pupil position tests similar to the previous instrument alignment tests could be used. I.e. either the SPIRE alignment cube is used to reference the pupil direction, or the cs-tool plus M2-tool test is used to realise the whole SPIRE entrance pupil. Providing either test uses only the centre FOV position, the filter apertures required are no larger than for the previous tests.

The test involves locating the instrument pupil relative to the simulator axis. Having measured or derived the pupil offset at M2 it is to be corrected by again moving the whole simulator. To respect the results of the test for (2a), the motion would be a rotation about the output focus position, and detailed metrology will be required to manoeuvre the simulator into position on the QM with respect to both requirements (2a & 2b) simultaneously. It is therefore required that (2a & 2b) be testable simultaneously.

# 10 Sources.

The point-like sources required to be fed through the simulator in its nominal PSF-measuring scanning mode are detailed in the requirements document ref.9. For purposes of the design description they can be summarised as :

FIR laser. Most coherent source, i.e. clearly defined near gaussian beam shape, monochromatic.

**Hot BB**. Incoherent source but with pinhole aperture which can be varied to select different degrees of spatial coherence & hence beam-shape (within limits). Broad-band.

**FTS source**. Source as per Hot Black body, but pinhole aperture being the FTS field stop. The selection of this must respect the spectral resolution constraints.

All of these are regarded as point-sources for the purpose if the imaging mirror design, although there are small long-wavelength beam errors due to the simple form of the imager.

In addition a source is needed for generation of the pupil-scan, and the FIR laser is selected as the best source for this purpose because with appropriate mask its aperture size (f-number) and position can be most precisely defined.

In addition there is a requirement for **'extended sources'** to be presented to the instrument via the simulator. Ideally this would be a uniform source which instantaneously fills the whole SPIRE field-of-view. Although such a source could be realised, e.g. using a hot BB of size equal to SPIRE's FP aperture ( $\sim 6 \times 3$  cm for PHOT), it would not be correctly imaged through the simulator, because the imaging mirror is defined for a point-source only. I.e. except at the on-axis point there would be no one-to-one correspondence between source and image points, nor would the pupil be correctly realised. This would mean that in for example a field-flatness test, the resulting detector signals would have a more uniform spread of values than would be the case for a correct extended field arrangement. Extended sources of smaller size (a few pixels) might be used, although these would still have significant imaging aberration & pupil error.

|       | Technical Note                     | Ref: | SPIRE-RAL-NOT-<br>000 622         |
|-------|------------------------------------|------|-----------------------------------|
| SPIRE | Telescope Simulator optical design |      | Issue 2.0   22-05-2001   23 of 36 |

# Annex 1. Telescope simulator control laws.

The figure below is to show the parameters used to set up the ray-trace model above.

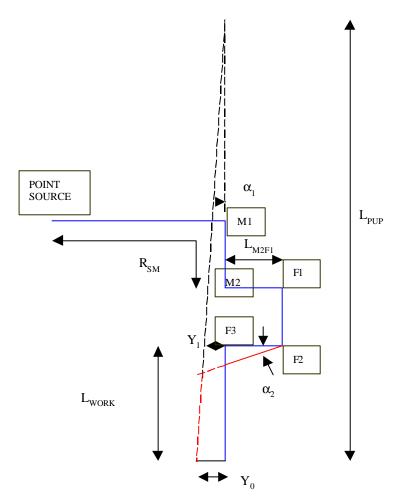

Parameterised layout of fig.1 to show the control-laws.

In the figure the path of the optic axis is shown in blue for centre of SPIRE fov & in red for the edge, i.e. as per fig.1.

# 3.1 Control of beam for fov.

## In plane of diagram.

The steering in angle & position are made by combined 'walking' of F2 & F3 to generate the correct output pupil.

The 2<sup>nd</sup> fold mirror F2 is moved anti-clockwise through angle  $\alpha_2$  /2, and the 3<sup>d</sup> mirror F3 also anti-clockwise, by  $\alpha_3$  /2.

To first order (I,e. for small fov angle  $\alpha_1$ ):  $Y_0 = fov\_rad*F_{TEL}$   $\alpha_1 = Y_0/L_{PUP}$ 

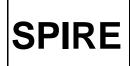

where fov\_rad is the required field of view radius (4 arcmins),  $F_{TEL}$  is the telescope focal length (28.5m),  $L_{PUP}$  is the secondary mirror to SPIRE input focal point.

Dimension Y<sub>1</sub> is given by

 $Y_1 = \alpha_1 . (L_{PUP} - L_{WORK})$ 

And

 $\alpha_2 = Y_1 / L_{F2F3}$ 

 $\alpha_3 = \alpha_2 - \alpha_1$ 

in the small-angle approximation, where  $L_{F2F3}$  is the distance from mirror F2 to mirror F3.

In fig.1.  $L_{F2F3} = 250$ mm, the same for the other fold mirror separations, adequate for handling the beam size at 45 degree incidence.

 $L_{WORK} = R_{SM} - (L_{M2F1} + L_{F1F2} + L_{F2F3})$ 

To generate the FOV in the other axis, i.e. that perpendicular to the plane of the diagram (X-axis), to  $1^{st}$  order the same angles  $\alpha_2 \ \alpha_3$  are used, but are for this case rotations about the Y-axis.

# 3.2 Focus control. In plane of diagram.

The correct, non-planer focal surface for SPIRE (not shown in ray-trace fig.1.) would be generated by additionally translating fold\_1 & fold\_2 on the 'trombone' arrangement.

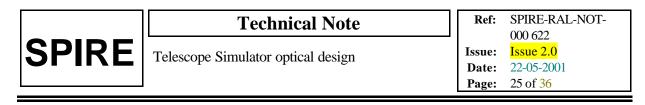

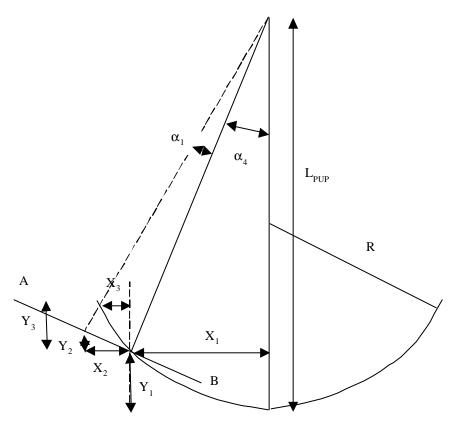

Equation of focal surface:

 $Y_1 {=}\ R.(1{-}\ \sqrt[4]{[1{-}(X_1/R)^2]})$  for a spherical surface approximation

or  $Y_1 = X_1^2/2R$  for the parabolic focal surface

$$X_1 = \tan \alpha_4 \cdot (L_{PUP} - Y_1)$$

 $\alpha_4$  is SPIRE's off-axis position, given by

$$\alpha_4 = \text{fov_pos}^*(F_{\text{TEL}}/L_{PUP})$$

where  $fov_pos = 11$  arcmins.

The equations for  $X_1$ ,  $Y_1$  are solved simultaneously.

At fov angle  $\alpha_1$  (as per fig.2), the co-ords are:

For plane AB:

Tan.
$$\alpha_1 = \Delta l/L'_{PUP}$$

Where  $\Delta l$  is the distance along AB, given by

 $Cos.\alpha_4 = X_2\!/\!\Delta l$ 

And 
$$L'_{PUP} = \sqrt{[(L_{PUP}-Y_1)^2 + X_1^2]}$$

Together this gives:

$$X_2 = \sqrt{[(L_{PUP}-Y_1)^2 + X_1^2]}$$
. Cos. $\alpha_4$ . Tan. $\alpha_1$ 

$$Y_2 = \tan \alpha_4 X_2$$

Sphere.

$$Y_3+Y_1 = R.(1-\sqrt{[1-({X_1+X_3}/R)^2]})$$

(or  $Y_3+Y_1 = (X_1+X_3)^2/2R$  for paraboloid surface)

$$X_3 + X_1 = \tan \{\alpha_4 + \alpha_1\} \cdot [L_{PUP} - (Y_3 + Y_1)]$$

Solve for  $X_3$ ,  $Y_3$ 

Focal correction required =  $-\sqrt{[(X_2-X_3)^2 + (Y_2-Y_3)^2]}$ 

In addition, there is already a focal curvature of radius L'PUP, i.e. by sag amount

~ -  $\Delta l^2 / (2.L'_{PUP})$ 

To reach the correct focal surface, the F1 + F2 trombone arrangement should be moved to the *right in the figures* by  $\frac{1}{2}$  of the difference, i.e. a distance:

 $[\sqrt{[(X_2\text{-}X_3)^2+(Y_2\text{-}Y_3)^2]}-\Delta l^2/(2.L\textbf{'}_{PUP})]/2$ 

again this is correct only for small-angle changes, i.e. those which give small total variation in path lengths around the 45-degree mirror arrangement.

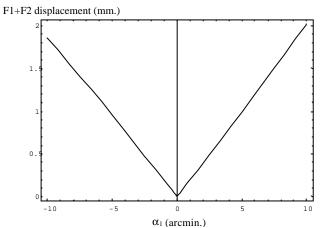

|       | Technical Note                     | Ref: | SPIRE-RAL-NOT-<br>000 622         |
|-------|------------------------------------|------|-----------------------------------|
| SPIRE | Telescope Simulator optical design |      | Issue 2.0   22-05-2001   27 of 36 |

The above figure is an estimation of the mirrors arrangement displacement magnitude when scanning the FOV. The case of a parabolic surface is considered. Small scanning angles lead to quasi-linear variation around the nominal position (centre of FOV) with ~0.185 mm/arcmin. A spherical surface case would lead to ~0.22 mm/arcmin.

# Alternative scheme – DELETED.

## **Design Status.**

The original scheme for the control laws is the baseline one. The limited range of available actuators has led to constraints on the mirror separations, fed into the overall design. These are described in reference A1.

A detailed ray-trace simulation of the 1<sup>st</sup>-order laws has been set up in Zemax, to investigate the errors, which result and determine whether higher-order correction will be necessary. The main conclusions are:

- 1. A linear set of actuator positions will generate a distorted (i.e. non-uniform) grid of points in beam angle space. This is acceptable for PSF measurements.
- 2. Some error will occur in lateral position of test-beam pupil relative to SPIRE entrance pupil nominal positions. This is zero at centre of FOV & increases towards the corners, where for the above approximations in control laws at the worst case field point it is ~ 1mm (in lateral position at Herschel M2). As this is approx 1/300 = 0.3% of the beam diameter this error is acceptable.

In view of these results (ref.A2) the first-order control laws for FOV position are accepted without higher order correction. However the function of focus control still needs to be included.

## Refs.

A1. T W Grundy "Constraints on optical bench layout due to fold mirrors", 21-3-01

A2. T W Grundy "Telescope simulator control laws, steering model", 26-3-01.

## Annex 2. Filters & ghost reflections.

The figure below shows the design with 4 elements added.

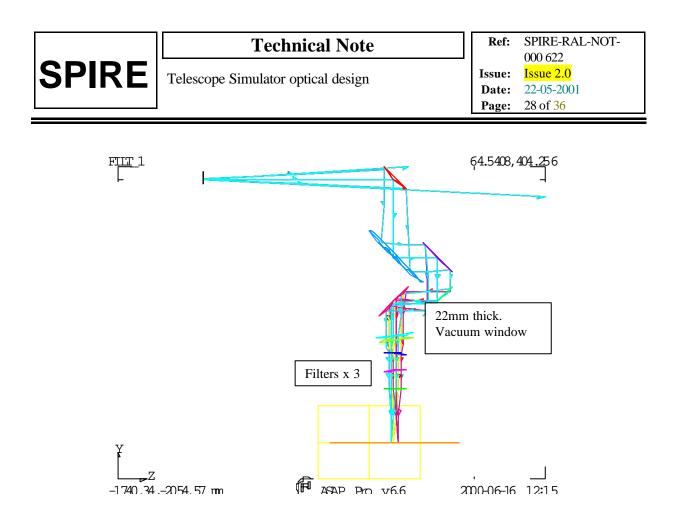

Due to the possible multiple reflections between elements, it is necessary to tilt the filters such that none of the double-bounce reflections can pass the instrument field stop. In the  $f^{t}$ -cut scheme shown, the elements are spaced 100mm apart (this may need to be adjusted for mechanical design). The final filter is un-tilted & the other two are tilted in opposite sense. Finally the window is tilted, by twice the amount of the filters, to prevent filter-window ghosts. The tilts are mainly about the X –axis (the inner surface of the cryostat window id also rotated about the Z-axis) so that the FOV is shifted in the direction of its narrower side (see later figure).

The figure below shows the example of a reflection between the last 2 filters, causing a defocused beam to arrive at the Field stop aperture.

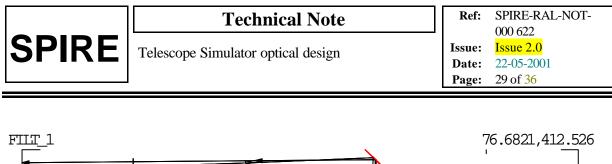

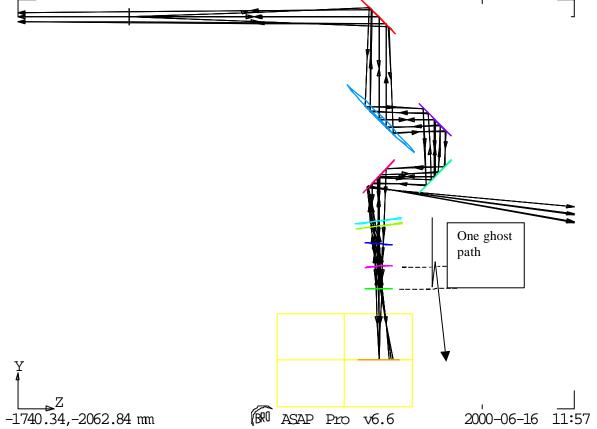

NB: filter positions have been updated since this plot, see subsequent figures below.

The simplest (but perhaps overkill) arrangement is to tilt the elements such that the whole of SPIRE's FOV is shifted by its own width. In that case, for any incident beam the ghost beams are all outside of the FOV. For the 4 partly reflecting surfaces there are 5 double-bounce reflections, leading to 5 ghost images (next figure). The full ray-trace of these & resulting field-stop plane spot diagram is shown in the next figure, for the case of the new filter positions.

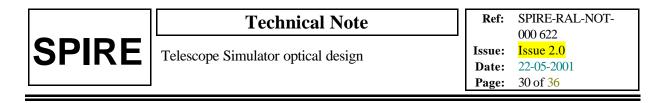

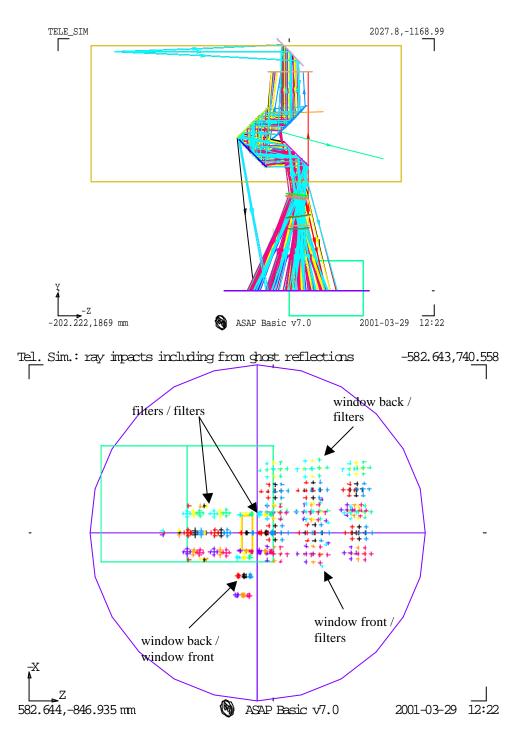

Here the wanted beams are those in the well-focused rectangle at the field stop. The 5 ghost reflections are defocused & are all outside of the main image as required.

This design is intended to minimise the tilt angles of the spectral filters, and uses a tilt value given by

$$\delta = atan[(2Y_0 + margin)/L_{work'})/2$$

|       | Technical Note                     | Ref:  | SPIRE-RAL-NOT-<br>000 622 |
|-------|------------------------------------|-------|---------------------------|
| SPIRE | Telescope Simulator optical design |       | Issue 2.0<br>22-05-2001   |
|       |                                    | Page: | 31 of <mark>36</mark>     |

where  $L_{work}$ ' is the distance from last tilted filter to the field stop, and margin =3mm here.

This gives filter tilt of 3.4 degrees (6.8 degrees for the window).

Note that in this scheme there are reflections that pass back into the simulator & into the source, and the design may need to be refined to mitigate these.

## **Filter sizes**

Below are displayed the beam footprints on the different surfaces (filters, cryostat window) for filters size purpose. These footprints are obtained by slicing, at theses different tilted surfaces, a tube (20% oversized for diffraction), which stands as the rays envelope for all fov positions.

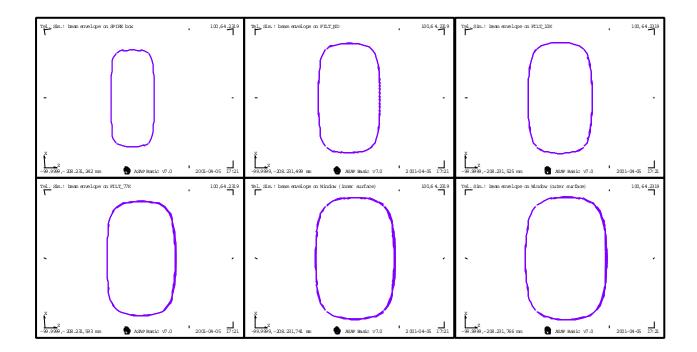

## Annex 3. Flip mirror & cryostat black body.

The flip mirror & black-body surface have been added to the model along with updated filter positions, and a change to make the source enter from the opposite side of the bench to previously. The updated geometry is shown in the figure below.

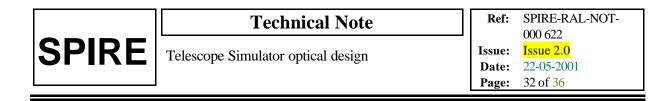

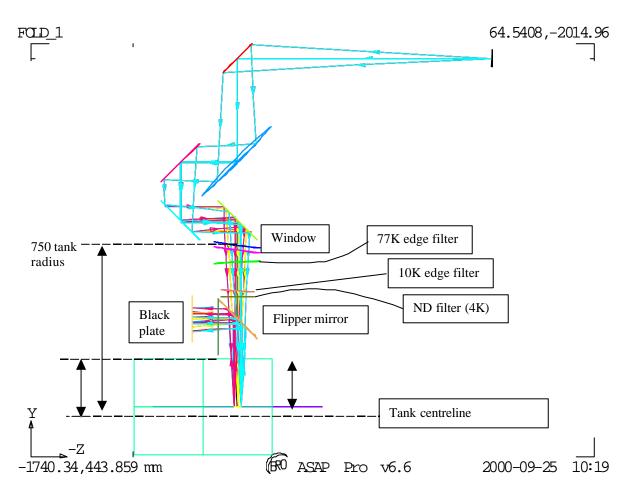

The figure shows the simulator in plan view, with the black body path flipped horizontally in Y-Z plane. The blackbody-input direction is then along the tank axis, avoiding the wall-curvature problem.

# Annex 4. Beam profile due to reflective pupil mask.

In the case where a 45-degree tilted reflective pupil mask has to be considered, the beam profile in the tilted direction becomes non-ideal compared to the Herschel top-hat like profile. The tilt produces a 'ripple' at the pupil edges, to the extent shown in the simulations below.

|       | Technical Note                     | Ref:   | SPIRE-RAL-NOT-<br>000 622 |
|-------|------------------------------------|--------|---------------------------|
| SPIRE | Telescope Simulator optical design | Issue: | Issue 2.0                 |
|       |                                    | Date:  | 22-05-2001                |
|       |                                    | Page:  | 33 of <mark>36</mark>     |

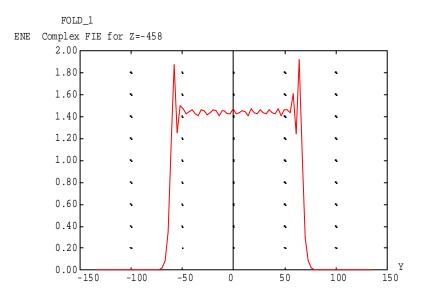

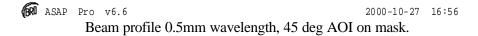

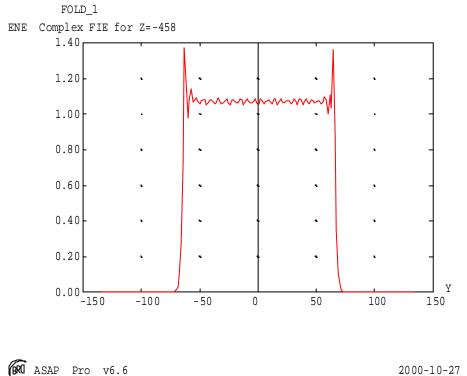

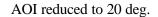

2000-10-27 17:02

|       | Technical Note                     | Ref: | SPIRE-RAL-NOT-<br>000 622           |
|-------|------------------------------------|------|-------------------------------------|
| SPIRE | Telescope Simulator optical design |      | Issue 2.0<br>22-05-2001<br>34 of 36 |

#### Annex 5. Details of simulator bench layout

Constraint of space within the clean room test lab may lead to use of an optical bench with the following dimensions: length=2500 mm, width=1100 mm. The overall size of the telescope simulator system is set by the parameter  $R_{SM}$ . A possible configuration of the telescope simulator optical components, with  $R_{SM}$ =2100 mm, is displayed below in Figure xx (respecting the telescope F# and using a 1:1 imaging mirror and the entrance pupil mask used in transmission). It includes a beam-splitter for beam measurement check before entering the cryostat, located on the bench between F3 and the first cryostat window.

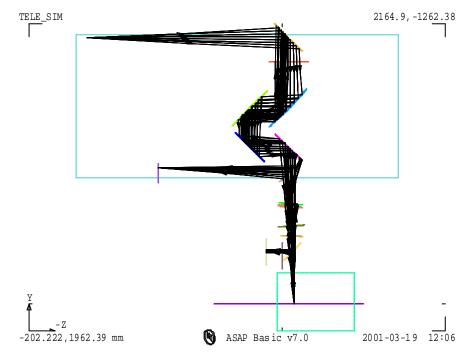

Possible layout (plan view) of the optical bench with one point-source and R<sub>SM</sub>=2100 mm.

The dimensions of most optical components are also dependent on the  $R_{SM}$  value. Possible reduction of  $R_{SM}$  can be set thanks to reduction of the  $L_{WORK}$  distance (between F3 and the SPIRE input focal plane). An analysis (see A1 and A2) of the consequences of modification to  $L_{WORK}$  shows the needs to increase the distance between F2 and F3 (DF2F3), in order to keep the fold mirrors control laws, if  $L_{WORK}$  (as  $R_{SM}$ ) is decreased. To avoid a another modification of  $L_{WORK}$  by the required increases in DF2F3, the path length from the imaging mirror M2 to F3 is chosen to be constant in every case, DF1F2 is then reduced (which helps accommodating the components along the short bench width) to compensate increasing DF2F3.

The possible source of reduction for  $L_{WORK}$  comes from the distance between the cryostat and the optical bench, limited by the requested presence of the beam-splitter. Figure 2 below shows an extreme case of reduction for  $R_{SM}$  leading to a value of 1920 mm. In order to be still able to simulate the Hershel space telescope pupil distance, the path length between the pupil aperture mask and M2 is increased (nearly linear variation, for the range of interest in  $R_{SM}$  values, with respect to decreases in DM1, the distance between the source and the mask). For this low value of  $R_{SM}$  and given the optical bench width, the beam would then need to be folded between the mask (assuming transmission mode,

|       | Technical Note                     | Ref: | SPIRE-RAL-NOT-<br>000 622         |
|-------|------------------------------------|------|-----------------------------------|
| SPIRE | Telescope Simulator optical design |      | Issue 2.0   22-05-2001   35 of 36 |

see Annex 4 for details of field distribution degradation in case of a reflective mask) and M2 in order to keep the mask on the bench. Such a reduction in  $R_{SM}$  (and therefore in DM1) is associated with the reduction in the pupil mask diameter D1. The parameter D1 is also set by the constraints by:  $D1=n*\lambda_{max}/OSC$ , where n>>1 (typically *n* must be larger than 10 to avoid too large diffraction effects, see R1). Taking  $\lambda_{max}=0.6$  mm, and for the range of  $R_{SM}$  values studied, the parameter *n* varies between 25 and 35, which remains in a safe range regarding diffraction.

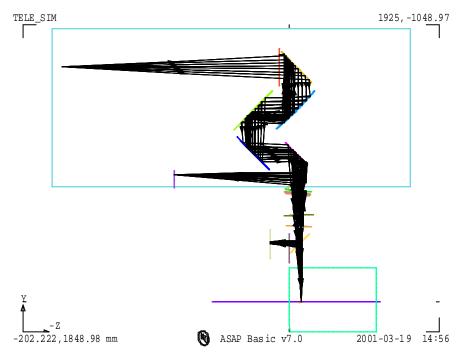

Possible layout (plan view) of the optical bench with one point-source and  $R_{SM}$ =1920 mm.

## Annex 6. Alternative scheme for pupil scanning.

In the case where the extra angular range needed for the mirrors prevents the above scheme from being adopted, there is an alternative scheme drawn in the figure below.

This scheme is to fold SPIRE's view through exactly 90 degrees, using a large plane mirror in the position of F3. Unlike F3 this mirror would not be scanned, and it would have to have its angle accurately referenced to the simulator system (e.g. to the bench surface, using e.g. the pentaprism method), in order that the reference of the simulator main path to SPIRE can be maintained.

The scheme would require both an angle and position control in combination. If dedicated actuators can not be provided, there is the possibility to use the existing actuators from the main path set-up (as these aren't used during this test), but this assumes that those actuators can be easily re-deployed, and it would obviously take extra time to re-configure the system in this way.

The attraction of this scheme is that the SPIRE entrance pupil is then placed in the long direction of the bench, not far from where the nominal path FIR laser beam is focused (when mirrors F1 & F2 are removed). This beam has relative aperture more than adequate for the pupil scan. The simulator focus

|                                            |              | 000 622                             |
|--------------------------------------------|--------------|-------------------------------------|
| Da TINE Telescope Simulator optical design | sue:<br>ate: | Issue 2.0<br>22-05-2001<br>36 of 36 |

(H) would need to be relayed to the pupil position, and a collimation+focus arrangement of 2 short-focal length paraboloids could do this. There is then also the capability to add an aperture in the collimated section whose image in the final focus mirror is placed 2.6 metres after the pupil, i.e. correctly at the SPIRE FP, (as is done also in the previous scheme). For example, a focal length of 12cm & SPIRE FP size of 100 x 30mm, this would have size (120/2600) smaller, i.e.  $4.6 \times 1.4 \text{ mm}$ .

The main advantage of this scheme over the preferred one is that it requires smaller angular action; the main disadvantage is that it requires re-deployment of actual actuators or else additional actuators (cf. the nominal imaging-mode set-up).

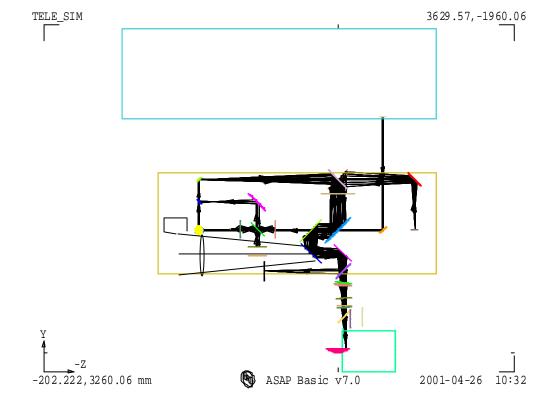

Fig. . Telescope simulator layout (plan view). Possible position for the pupil to be scanned (system F1+F2 to be removed, leaving only F3 between SPIRE and the pupil).